## Signing in to Kortext via web browser

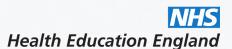

Visit www.kortext.com and tap on in the top right corner.

Sign in

## Welcome to Kortext Sign in Through your institution Email Access code

Don't have an account? Sign up

You'll then land here with three options to choose from!

We recommend signing in through your institution to use OpenAthens.

If you've selected to log in via email yet you have forgotten your password, select I've forgotten my password on the next screen and a regeneration email will be sent to you.

Head to kortext.com now to learn without limits. And it's as simple as that!

Kortext